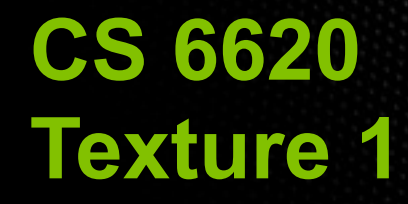

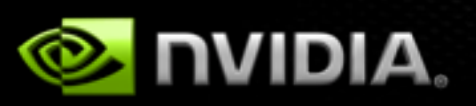

P

# Ray trees

Reflected ray

Transmitted ray

CS6620

AAAAAAA

# Ray trees

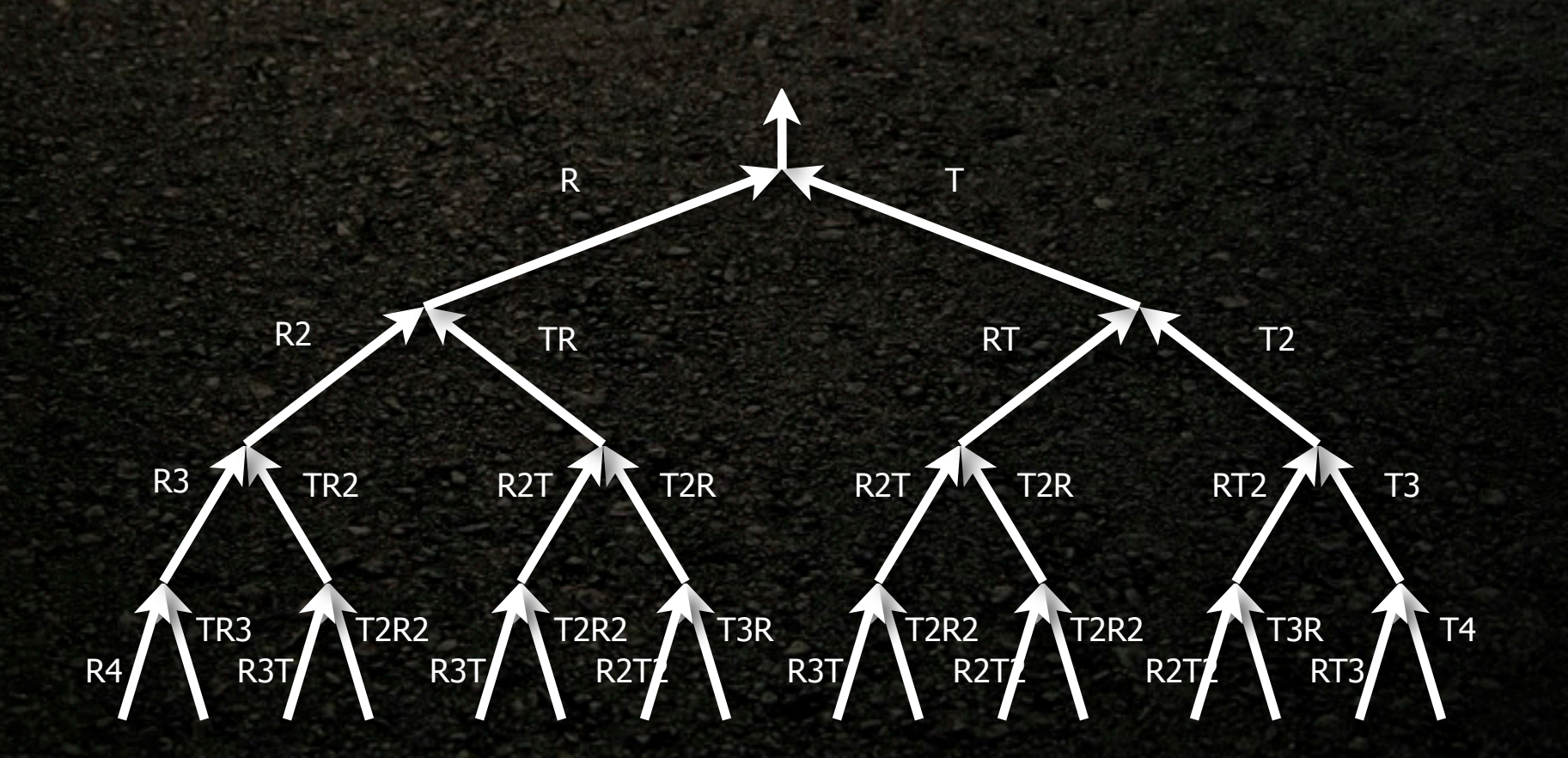

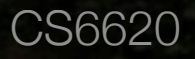

# Pruning ray trees

Mitigate explosion of rays by terminating the recursion at some minimum attenuation threshold:

```
if (depth >= max_depth || atten < min_atten)
result = Color(0, 0, 0)else
result = traceRay(...)
```
Requires passing attenuation down the ray tree as you traverse

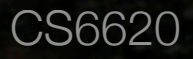

# Pruning ray trees

Reflectance  $= 0.85$ Transmittance  $= 0.15$ Min. attenuation  $= 0.1$ 

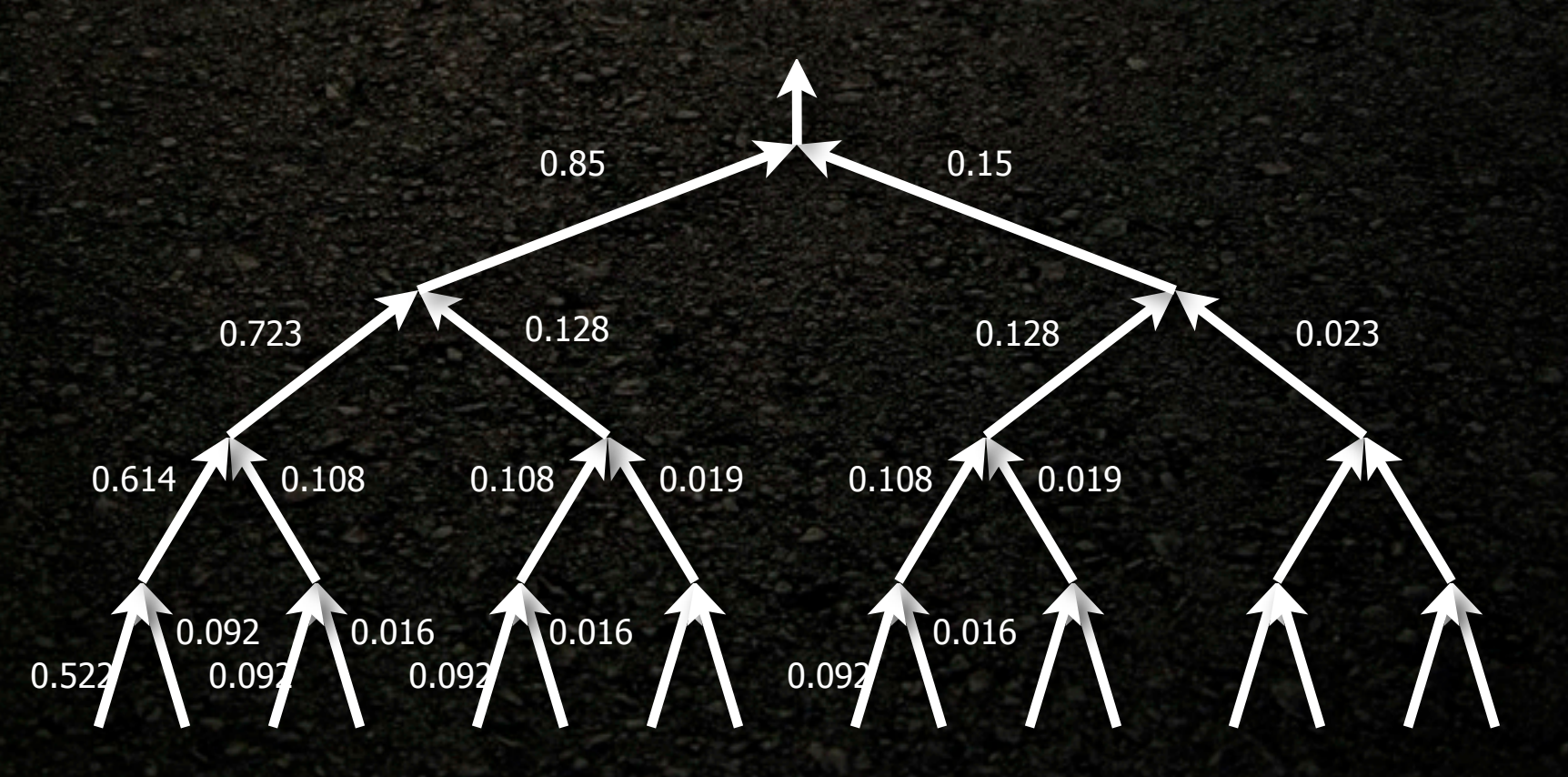

### Texture mapping

- Most real objects do not have uniform color
- Texture: color and other material properties as a function of space

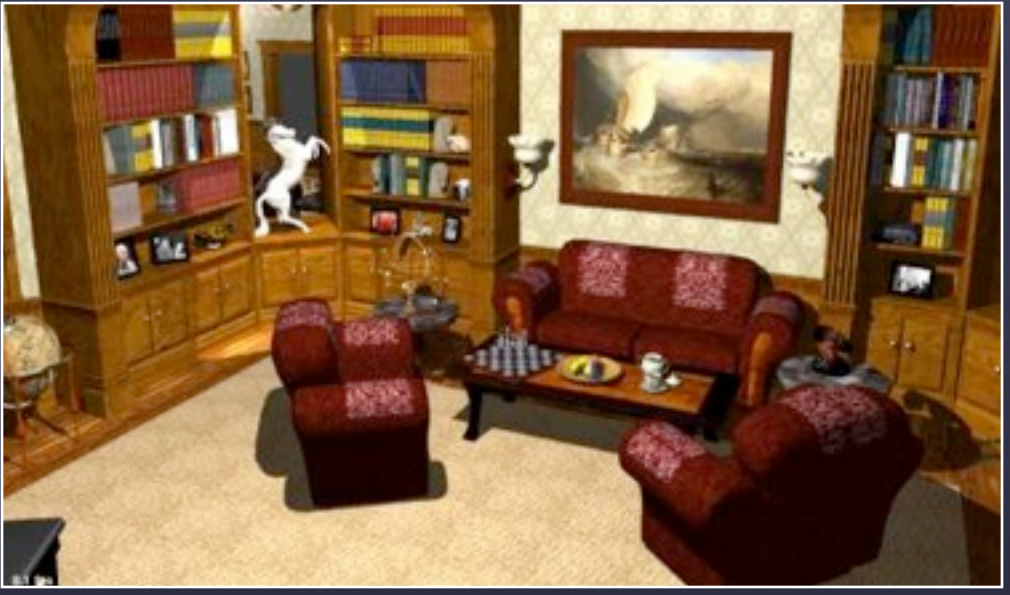

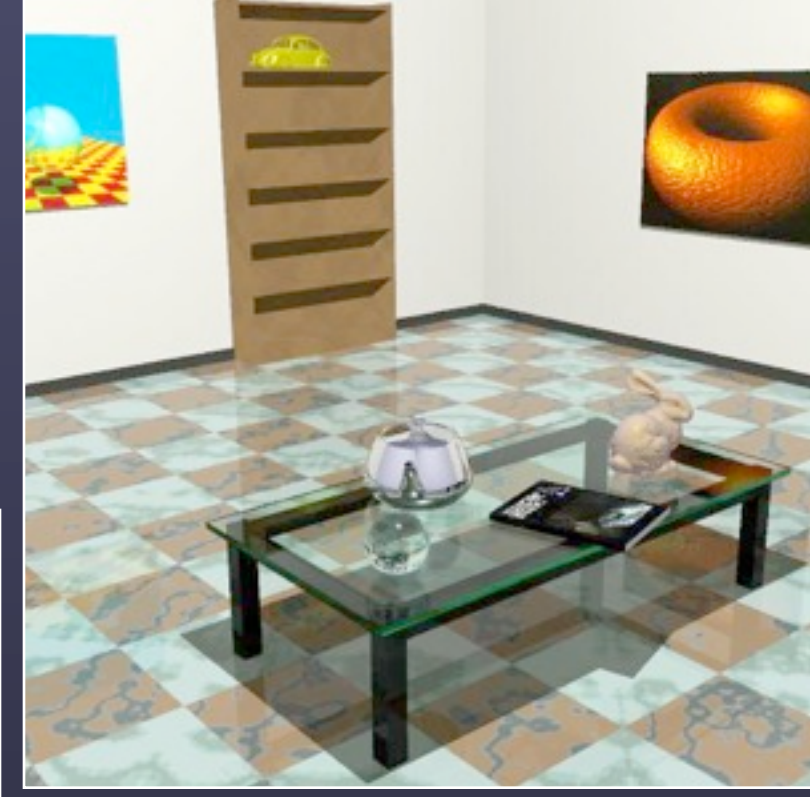

### Texture mapping topics

- Image textures
- Texture coordinates
	- Linear, cylindrical, spherical mappings
	- Barycentric coordinates for triangles
	- Software architecture
- Procedural textures
	- Simple: checkerboards, tiles, etc.
	- Fractal noise based: marble, granite, wood, etc.
- Bump mapping

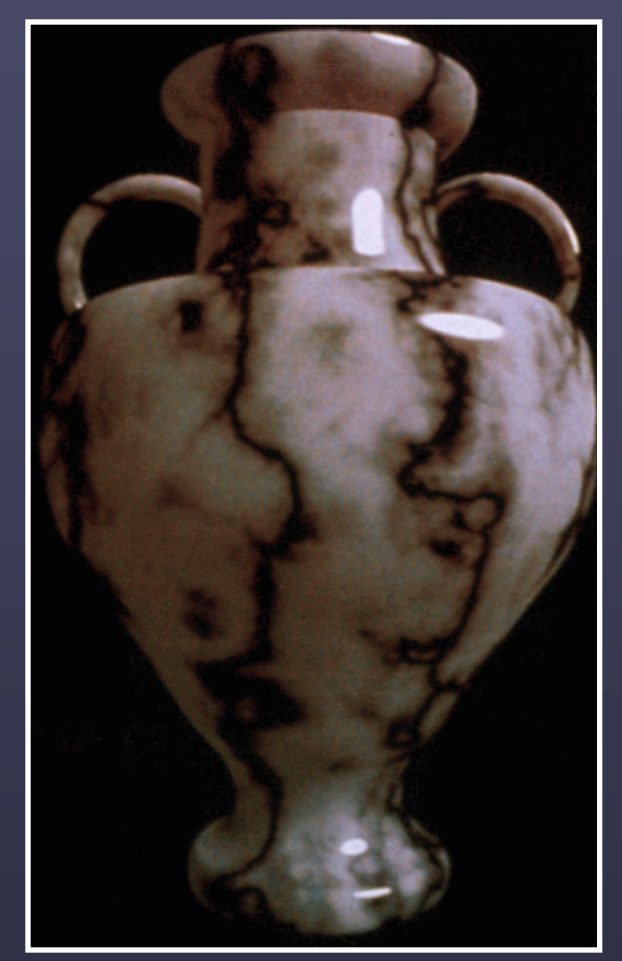

Ken Perlin, NYU

**Linear projection**  
\n
$$
\begin{bmatrix} x \\ y \\ z \end{bmatrix} = \begin{bmatrix} U_x & V_x & W_x \\ U_y & V_y & W_y \\ U_z & V_z & W_z \end{bmatrix} \begin{bmatrix} u \\ v \\ w \end{bmatrix} + \begin{bmatrix} T_x \\ T_y \\ T_z \end{bmatrix}
$$

#### inverse mapping:

$$
\begin{bmatrix} u \\ v \\ w \end{bmatrix} = \begin{bmatrix} U_x & V_x & W_x \\ U_y & V_y & W_y \\ U_z & V_z & W_z \end{bmatrix}^{-1} \begin{bmatrix} x - T_x \\ y - T_y \\ z - T_z \end{bmatrix}
$$

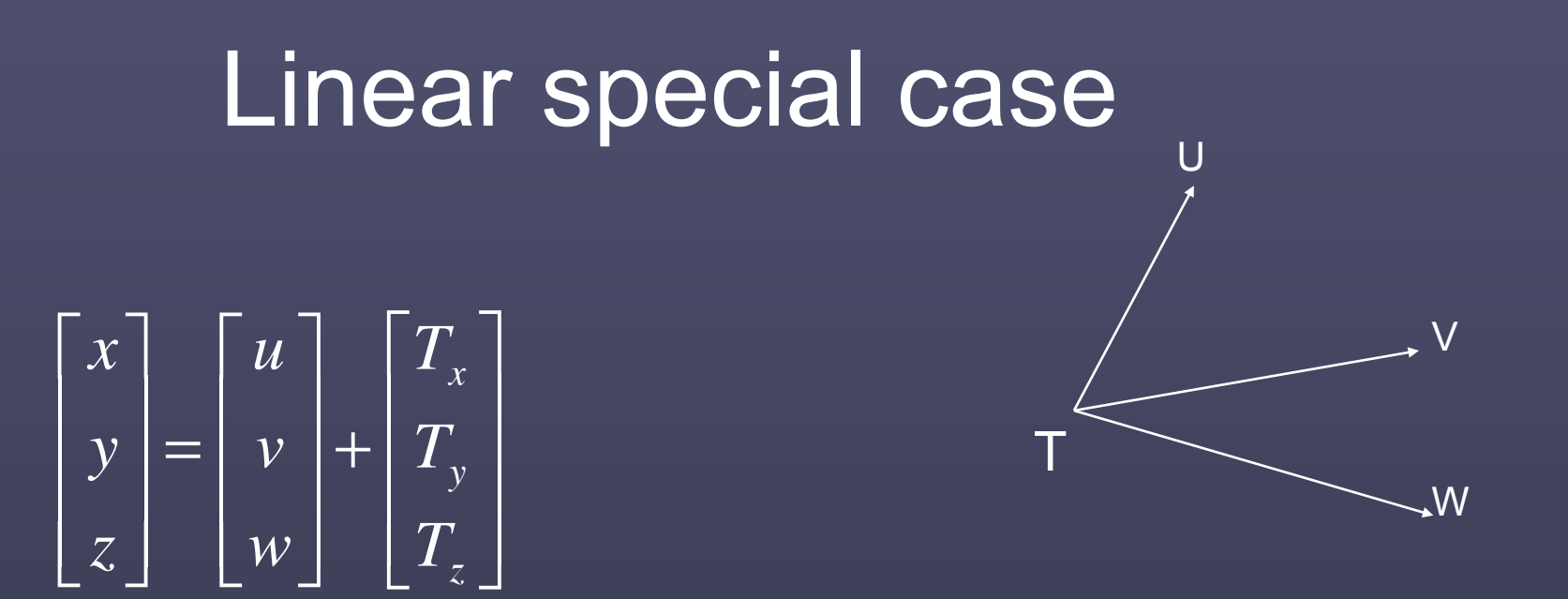

inverse mapping:

$$
\begin{bmatrix} u \\ v \\ w \end{bmatrix} = \begin{bmatrix} x - T_x \\ y - T_y \\ z - T_z \end{bmatrix}
$$

## Barycentric coordinates

*P*2

 $\overline{P}$ 

*P*1

*P*

 $b^{\,}_{1}$ 

 $\frac{2}{\sqrt{2}}$ 

 $b\rm{_{3}}$ 

 $b_{\gamma}$ 

*P*3

 $\overline{a}$ 

 $\overrightarrow{B}$ 

 $0 \le b_1, b_2, b_3 \le 1$  $\overline{b_1 + b_2 + b_3} = 1$ *P*  $\frac{1}{\sqrt{2}}$  $= b_1 P_1$  $\overrightarrow{ }$  $+ b_2 P_2$  $\overline{a}$  $+ b_3 P_3$  $\overline{a}$  $= b_1 P_1$  $\frac{1}{\sqrt{2}}$  $+ b_2 P_2$  $\frac{2}{\sqrt{2}}$  $+ (1 - b_1 - b_2) P_3$  $\overline{a}$ 

 $u = b<sub>1</sub>$  $v = b_2$  $w = 0$ 

Specified texture coordinates *P*2  $\overline{P}$  $0 \leq b_1, b_2, b_3 \leq 1$  $b_1 + b_2 + b_3 = 1$ *P*  $\frac{1}{\sqrt{2}}$  $= b_1 P_1$  $\overrightarrow{B}$  $+ b_2 P_2$  $\overline{a}$  $+ b_3 P_3$  $\overline{z}$  $= b_1 P_1$  $\frac{1}{\sqrt{2}}$  $+ b_2 P_2$  $\frac{2}{\sqrt{2}}$  $+ (1 - b_1 - b_2) P_3$  $\overline{a}$  $u = b_1 u_1 + b_2 u_2 + (1 - b_1 - b_2) u_3$  $v = b_1v_1 + b_2v_2 + (1-b_1-b_2)v_3$  $w = b_1 w_1 + b_2 w_2 + (1 - b_1 - b_2) w_3$ 

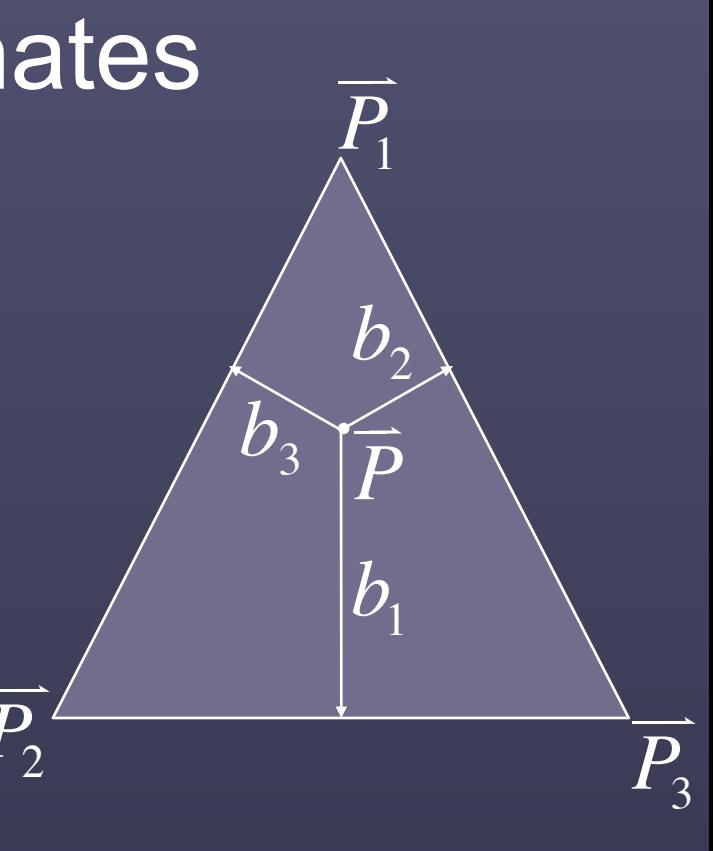

### Other coordinate transforms

- Any of those spherical projections
- Could transform u/v on the disc or ring (similar to cylindrical)
- Conical projections
- Many more

### Checkerboard texture

 $i_1 = (int)(u * scale)$  $i_2 = (int)(v * scale)$  v\*scale

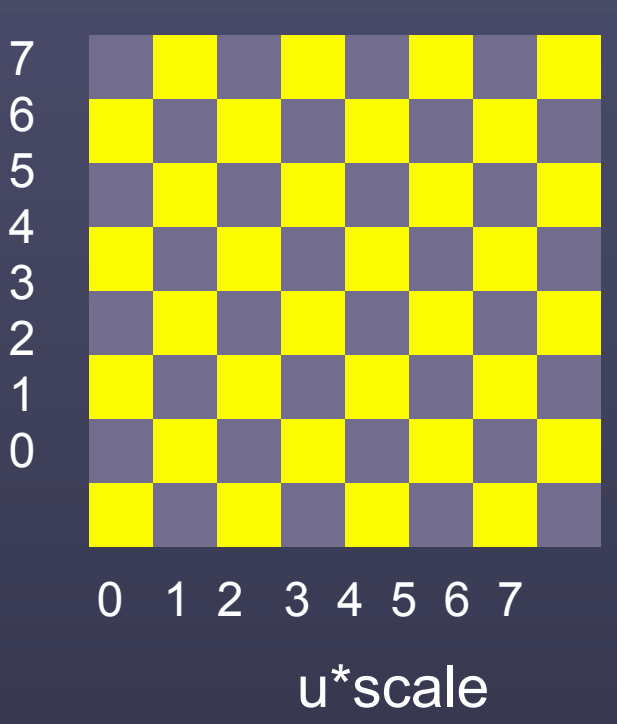

 $cell = (i1 + i2)\%2$  $if(cell = 0)$  use color1 else use color2

### 3D Checkerboard texture

$$
i_1 = (\text{int})(u * scale)
$$
  
\n
$$
i_2 = (\text{int})(v * scale)
$$
  
\n
$$
i_3 = (\text{int})(w * scale)
$$

 $cell = (i1 + i2 + i3)\%2$  $if(cell = 0)$  use color1 else use color2

v\*scale

7 6

5

4

3

2

1 0

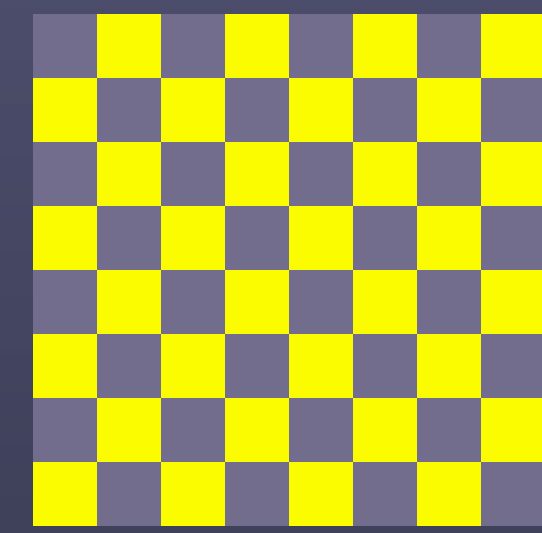

0 1 2 3 4 5 6 7 u\*scale

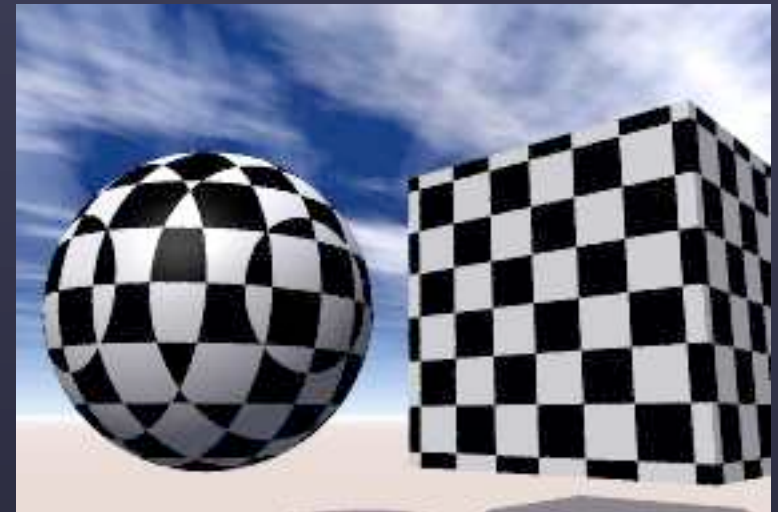

http://www.chez.com/jrlivenais/vdesprit/tut\_index/check\_sphere/check\_sphere\_eng.htm

### Checkboard comparisons

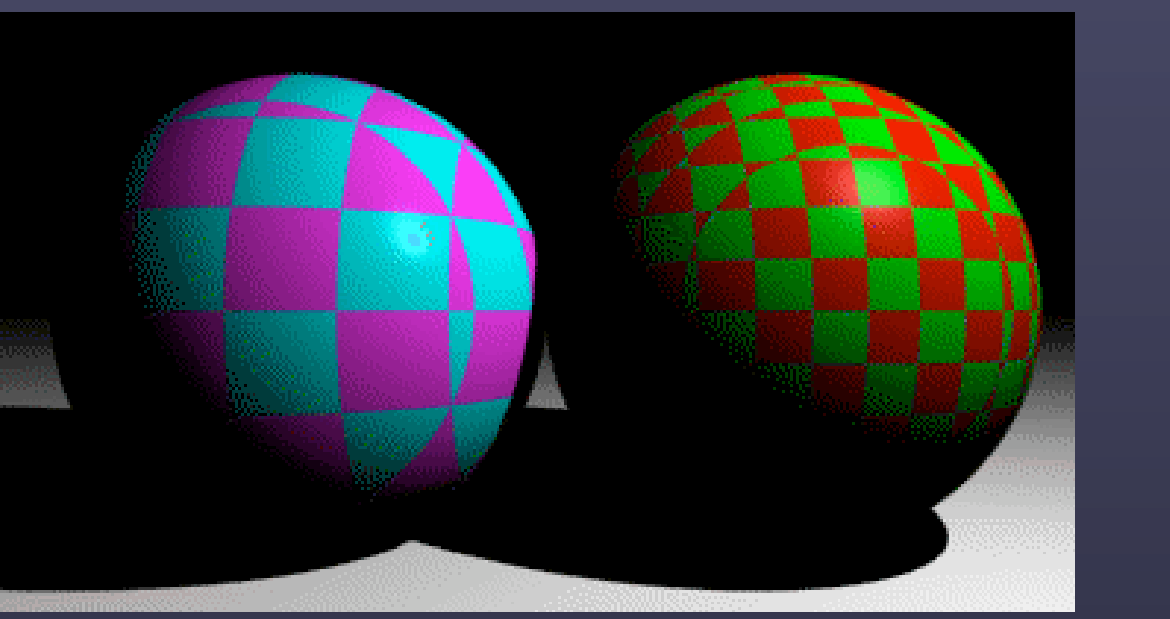

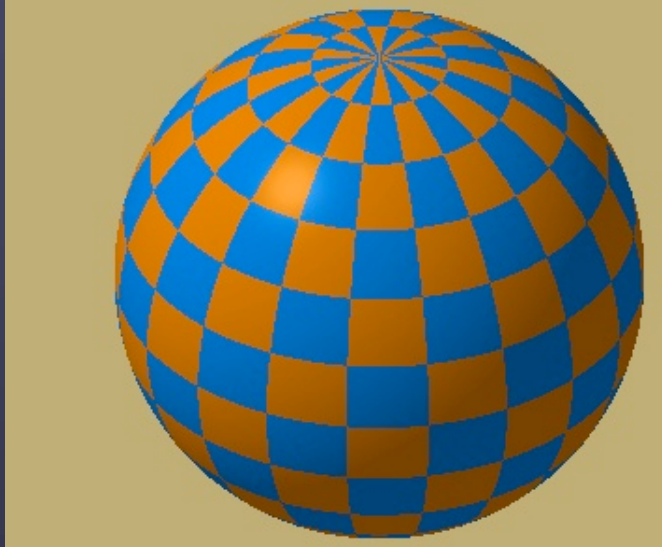

#### 3D checker planar mapping

#### 2 D (or 3D) checker spherical mapping

http://cgg.ms.mff.cuni.cz/~pepca/lectures/textures/sample/checker.jpg

http://courses.dce.harvard.edu/~cscie234/projects/Slocum/checker-spheres-4x4-jitt-1.gif

### Floor tile texture

 $s = u * scale - (int)(u * scale)$  $t = v * scale - (int)(v * scale)$  $if(s <$  grout \_width  $\parallel t <$  grout \_width) *color* = *grout color else*

*color* = *tile color*

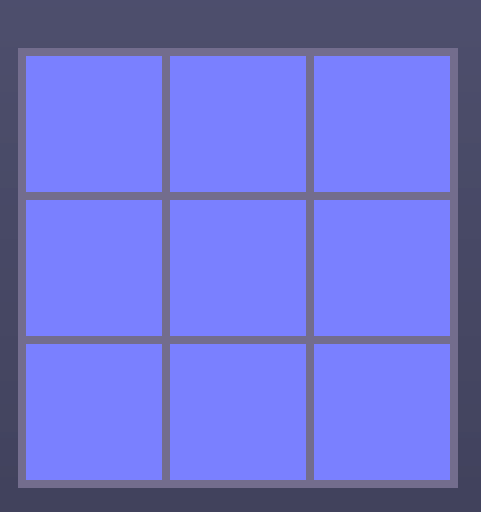

Grout width

0 s 1

### Brick texture

 $ti = (int)(v * vscale)$  // get brick row  $u' = u * uscale - (ti\%2) * 0.5$  // shift column for odd rows *s* = *u*' − (int)*u*' // brick column fraction  $t = v^* v scale - ti$  // brick row fraction *if* (*s* < *mortar* \_*width* || *t* < *mortar* \_*width*) *color* = *mortar* \_ *color*

*else*

*color* = *brick* \_ *color*

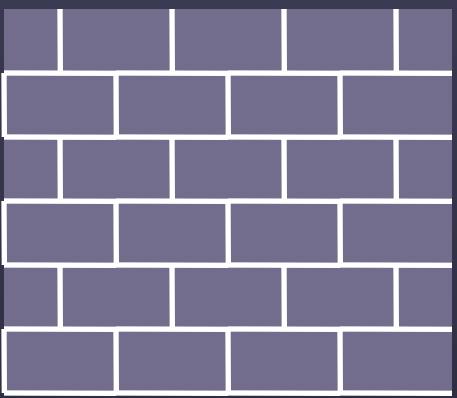

### More flexible implementation

• Instead of choosing between two (or more) colors, choose between two materials  $if(cell == 0)$  matl1->shade(…); else matl2->shade(…);

## Other simple procedural textures

- Hexagonal mapping
- Cutout shapes
- Use your imagination!

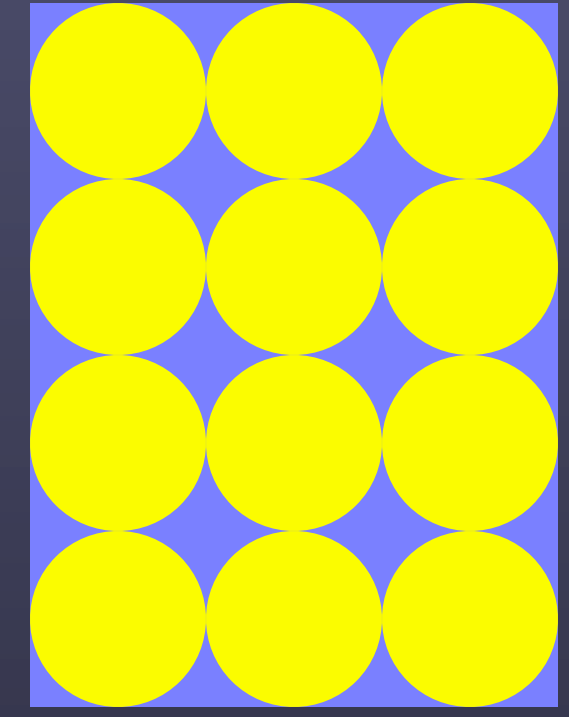

### Solid textures

- Many objects are created out of solid materials
- Texture is three-dimensional
- Surface texture is cutaway of the 3D texture space
- Examples:
	- Wood
	- Marble
	- Granite

## Perlin noise

- A pseudorandom method for making natural textures
- Appeared in Siggraph 1985 (preview in 1984)
- Ken Perlin won an academy award (technical achievement award) in 1997
- More info: [http://](http://noisemachine.com) [noisemachine.com](http://noisemachine.com)
- Improved in 2002: http:// mrl.nyu.edu/~perlin/noise

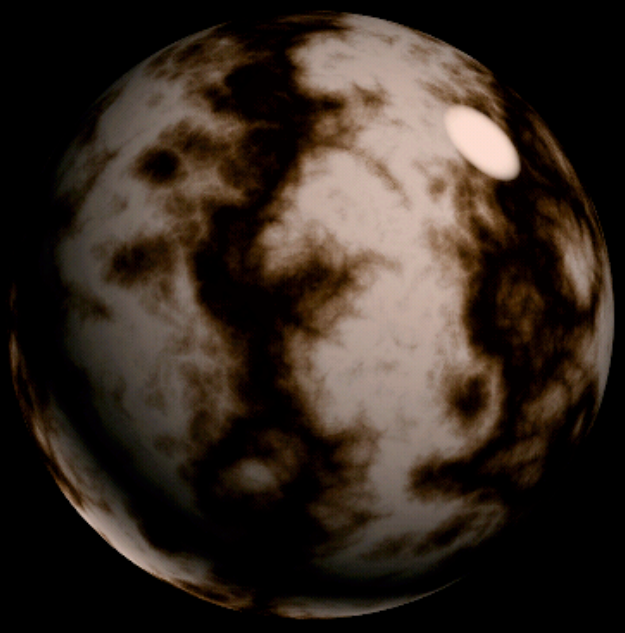

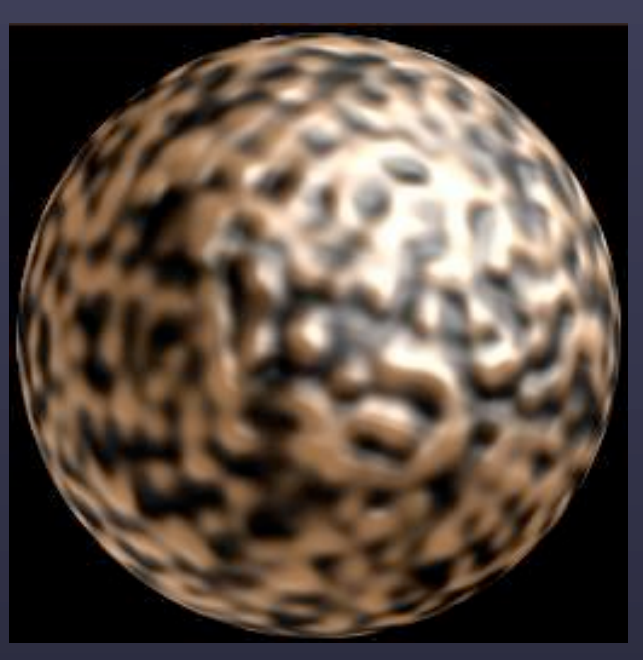

### Perlin noise

- Need a function that:
	- Looks random
	- Has fixed frequency content
	- Is coherent (value changes smoothly from one point to another)
- Solution: smooth random values on a regular grid

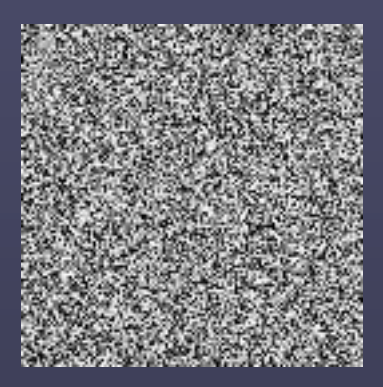

Incoherent

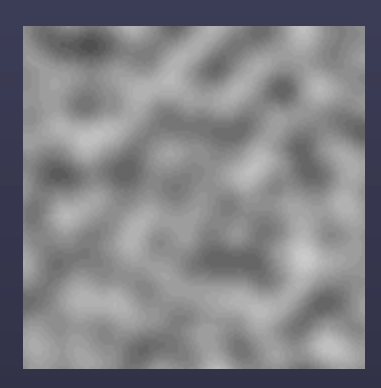

**Coherent** 

### Value noise function

- Idea: place random values on a grid lattice
- Interpolate between them (spline)
- Spline is expensive in 3D

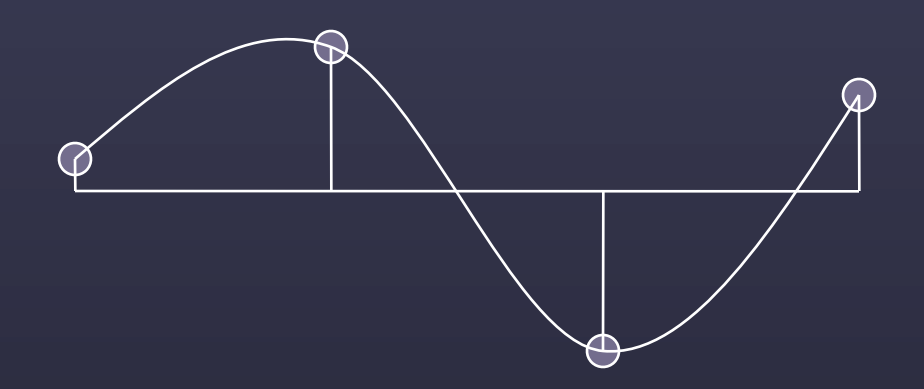

## Perlin noise (gradient noise)

- Idea: place random gradients on a grid lattice
- Weighted interpolation of gradient values

 $0 \leq x \leq 1$  $g_0 = G_0 x, g_1 = G_1 (1 - x)$  $\overline{noise(x)} = \overline{lep(g_0, g_1, ease(x))}$ Note:  $noise(0) = 0$ ,  $noise(1) = 0$ 

# Questions?